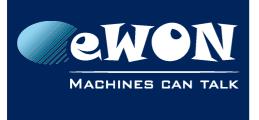

# Receiving an email notification with a wrong date/time -stamp

When eWON sends an email, in the Mail Program (Outlook or others), the email date can be shifted by several hours.

If eWON is at the correct LocalTime, for example 15:50:00 but the user is in a different one, for example GMT+2 TimeZone, the email will be displayed in Outlook like below.

| 🔀 test datetime - Message (Plain Text)                                            | -1 |
|-----------------------------------------------------------------------------------|----|
| Eile Edit View Insert Format Tools Actions Help Adobe PDF                         |    |
| 🗄 🙈 Reply   🙈 Reply to All   🙈 Forward   🋃 🐚   🔫   🍅   🎦 🗙   🔶 - 💉 - At   🐴   🛞 🥊 |    |
| From: ewon41@actl.be Sent: jeu. 18/06/2009 17:50                                  |    |
| To: RIPAK Pierre                                                                  | /  |
| Cc:<br>Sagect: test datetime                                                      | 1  |
| Test datetime 15:50                                                               |    |

In eWON, there is no TimeZone information, but in eMail you must encode the DateTime in GMT+0 and as eWON has no TimeZone information, it simply puts the DateTime (here 15:50) in the eMail.

But when the eMail Program receives the eMail, it knows that the DateTime encoded in the eMail is in GMT+0, it will add (or substract) the local TimeZone Offset and then displays the DateTime of the eMail in the TimeZone of the Computer. Thus, 15:50 GMT+0 becomes 17:50 in my GMT+2 zone.

To avoid this kind of behaviour, the only solution is to set the DateTime of the eWON at the GMT+0 datetime.

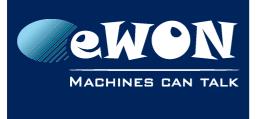

## Revision

## **Revision History**

| Revision Level | Date       | Description          |
|----------------|------------|----------------------|
| 1.0            | 18/06/2009 | Creation of document |

### Document build number: 5

#### Note concerning the warranty and the rights of ownership:

The information contained in this document is subject to modification without notice. Check http://wiki.ewon.biz for the latest documents releases.

The vendor and the authors of this manual are not liable for the errors it may contain, nor for their eventual consequences.

No liability or warranty, explicit or implicit, is made concerning the quality, the accuracy and the correctness of the information contained in this document. In no case the manufacturer's responsibility could be called for direct, indirect, accidental or other damage occurring from any defect of the product of errors coming from this document.

The product names are mentioned in this manual for information purposes only. The trade marks and the product names or marks contained in this document are the property of their respective owners.

This document contains materials protected by the International Copyright Laws. All reproduction rights are reserved. No part of this handbook can be reproduced, transmitted or copied in any way without written consent from the manufacturer and/or the authors of this handbook.

eWON sa, Member of ACT'L Group